## **Vivado从此开始(To Learn Vivado From Here)**

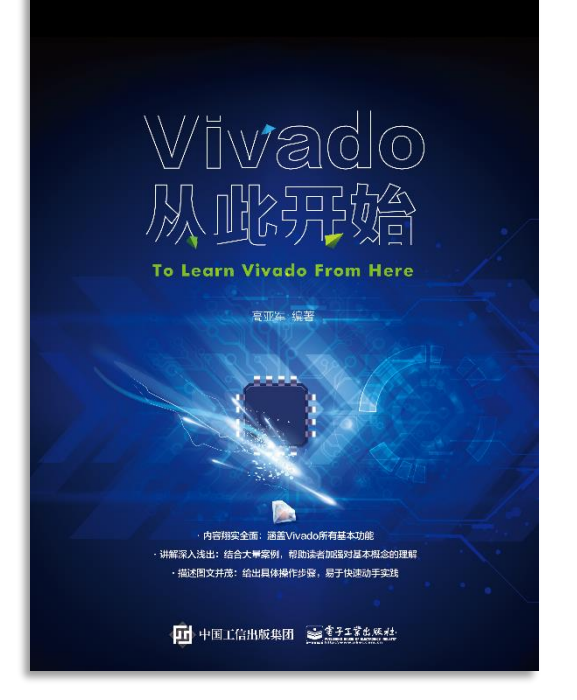

#### 本书围绕Vivado四大主题

- 设计流程
- 时序约束
- 时序分析
- Tcl脚本的使用

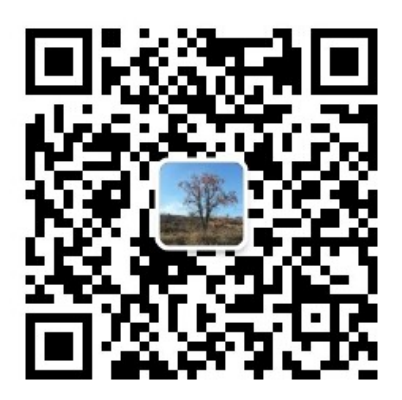

作者: 高亚军 (Xilinx战略应用高级工程师)

- 2012年2月, 出版《基于FPGA的数字信号处理(第1版)》 •
- 2012年9月, 发布网络视频课程《Vivado入门与提高》 •
- 2015年7月, 出版《基于FPGA的数字信号处理(第2版)》 •
- 2016年7月, 发布网络视频课程《跟Xilinx SAE学HLS》 •

◆ 内容翔实全面: 涵盖Vivado所有基本功能

◆ 讲解深入浅出: 结合大量案例, 帮助读者加强对基本概念的理解 ◆ 描述图文并茂: 给出具体操作步骤。易于快速动手实践

# **EXALINX** ALL PROGRAMMABLE<sub>M</sub>

**RTL Coding Style Part 1**

**Lauren Gao**

### **Basic Functionality**

- **Blocking statements vs. Non-blocking statements**
- **Incomplete sensitivity list**
- **Latch inference**
	- An if statement without an else clause
	- An intended register without a rising edge or falling edge construct
	- **WHY**: more difficult timing analyses
- **Incomplete reset specification**
	- the reset signal will get hooked to the CE pin, thereby creating another unique control set

```
process (G, D) 
begin
if (G=f1') then
Q \leq D;
end if;
end process;
```

```
always @(G or D)
if (G)
Q = D;
```
**all\_latches**

```
always @(posedge clk)
 if (rst)
   reg1<=1'b0;
 else
 begin
   reg1 \leq din1;
   reg2 \le din2;
 end
X XILINX > ALL PROGRAMMABLE.
```
### **Slice Flip-Flops and Flip-Flop/Latches**

#### **Each slice has four flip-flop/latches (FF/L)**

- Can be configured as either flip-flops or latches
- The D input can come from the O6 LUT output, the carry chain, the wide multiplexer, or the AX/BX/CX/DX slice input

#### **Each slice also has four flip-flops (FF)**

- $-$  D input can come from  $O<sub>5</sub>$  output or the AX/BX/CX/DX input
	- These don't have access to the carry chain, wide multiplexers, or the slice inputs

#### **If any of the FF/L are configured as latches, the four FFs are not available**

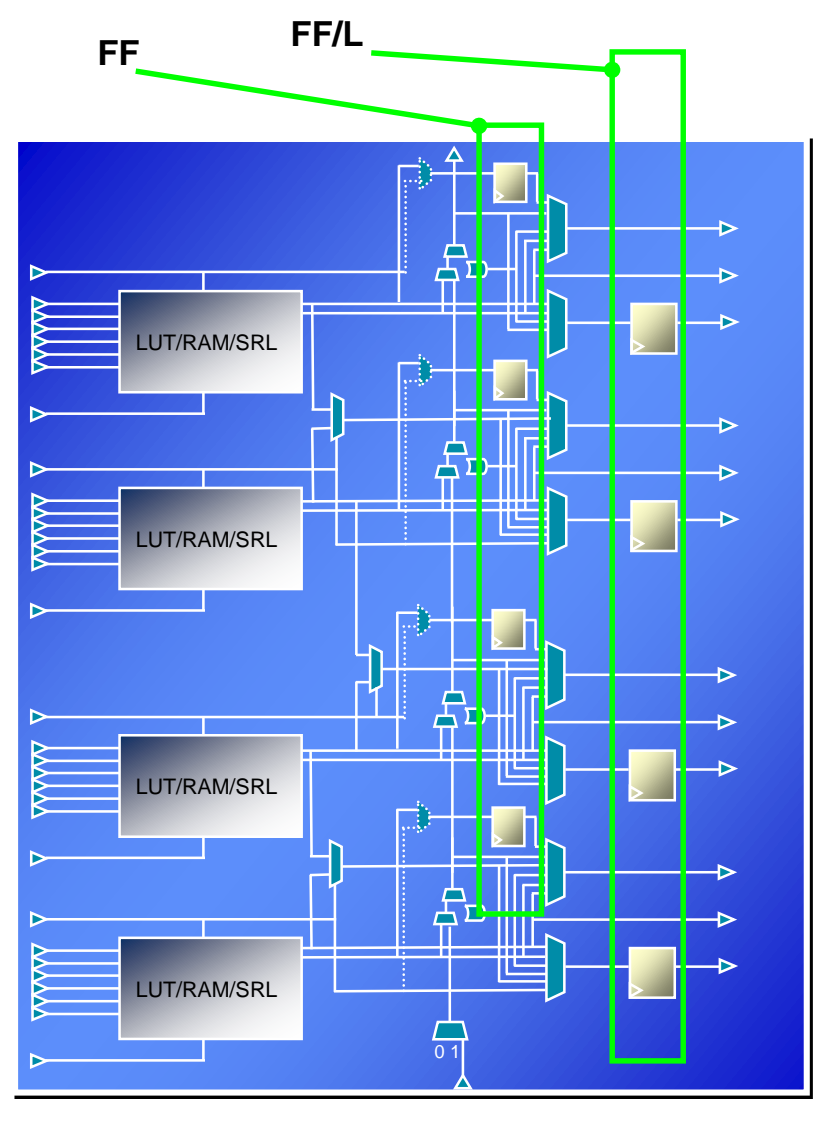

### **Use of Loops in Code**

- **Pros and Cons**
	- Minimize coding effort
	- May lead to inefficient structures thereby degrading performance
- **Xilinx recommends representing the same functionality using constructs that are easier for the tool to interpret**

#### **TIP**

- It is acceptable to infer loops for basic connectivity
- when the code infers hardware resources (other than just wires/interconnects), it is better to avoid loops

```
reg [3:0] dout;
integer i;
always@(posedge clk)
begin
  for(i=0; i<=3; i=i+1)
    dout[3-i] \leq dim[i];end
```

```
always@(posedge clk)
begin
  for(i=0; i<=3; i=i+1)begin
    if(en[i])
      dout[i] \leq i;end
end
```
### **State-Machine Guidance**

#### **Mealy vs. Moore Styles**

- Main difference:
	- Mealy: Current state + Input => output
	- Moore: current state => output
- In general, Moore state machines implement best in FPGA devices
	- Most often one-hot state machines is the chosen encoding method, and there is little decode logic necessary for output values

#### **One-Hot vs. Binary Encoding**

- The two most popular for FPGA designs are binary and one-hot
- **Vivado: FSM\_ENCODING**
	- "one\_hot", "sequential", "johnson", "gray", "auto" and "none", default: "auto"

```
(* fsm_encoding = "one_hot" *) reg [7:0] my_state;
                 ---------VHDL--
type count state is (zero, one, two, three, four, five, six);
signal my_state : count_state;
attribute fsm_encoding : string;
attribute fsm_encoding of my_state : signal is "sequential";
```
## **Use of Debug Logic**

#### **Debug logic**

– The logic that is not necessary for the design function, but which is useful in the design analysis

#### **Several methods can assist in this objective**

- Guard the logic with a `ifdef, parameter, or generic that can be set to disable or enable these sections of code
- Code the logic in a way to more easily facilitate commenting it out for the future
- Have a separate debug version of a module or entity to interchange for this purpose

#### **Target**

- Have a good methodology for debugging the design code
- Have a good way to remove that logic

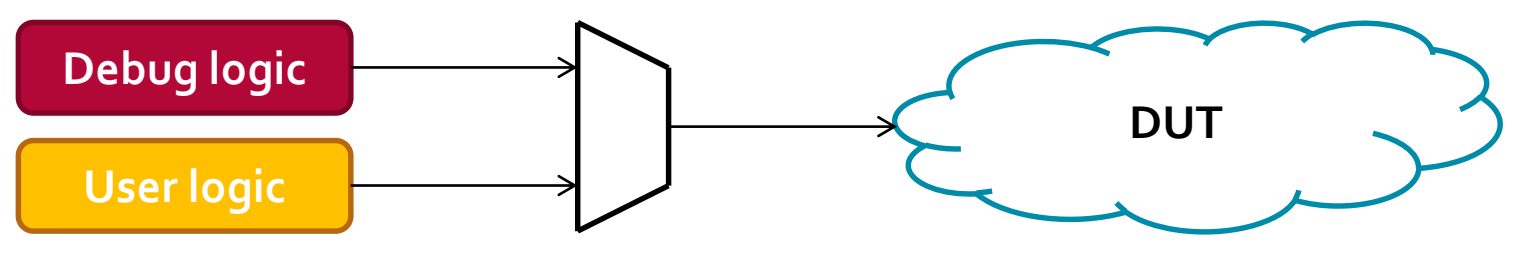

### **Control Signals and Control Sets**

#### **A control set is the grouping of control signals**

- set/reset
- clock enable
- clock
- **Registers within a slice all share common control signals** 
	- only registers with a common control set may be packed into the same slice

#### **Designs with several unique control sets**

- Have a lot of wasted resources
- Fewer options for placement resulting in higher power and lower performance
- **Designs with fewer control sets**
	- Have more options and flexibility in terms of placement, generally resulting in improved results

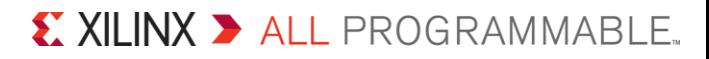

### **Control Sets**

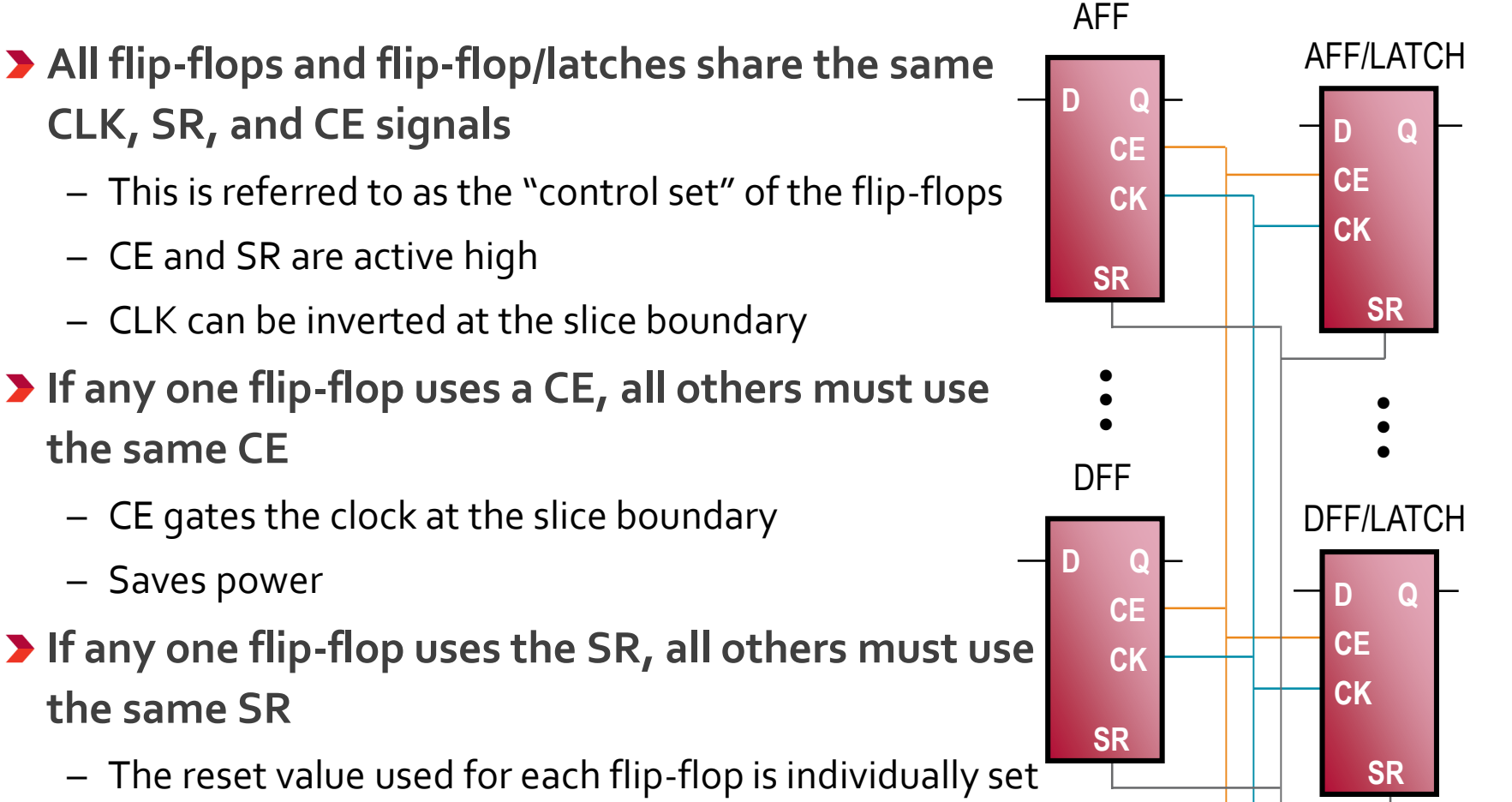

by the SRVAL attribute

### **Control Set**

#### **report\_control\_sets**

- Indicator of possible packing fragmentation and fitting issues
- Run the **–verbose** option to generate a full list

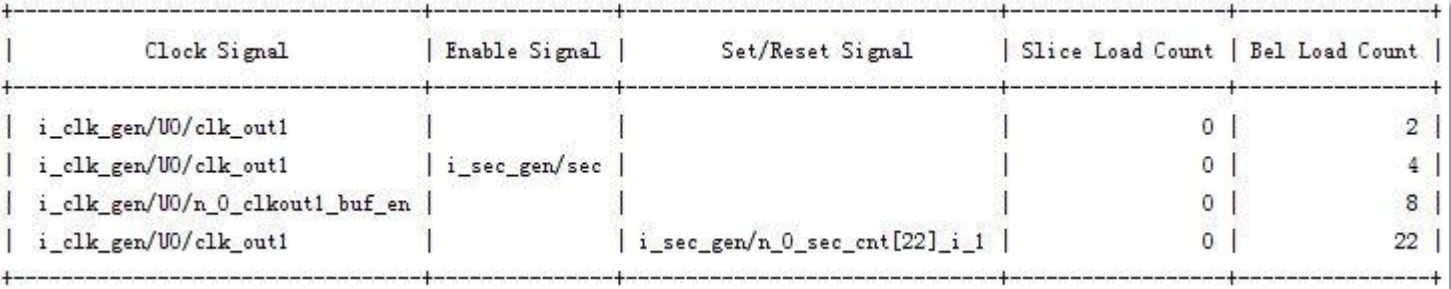

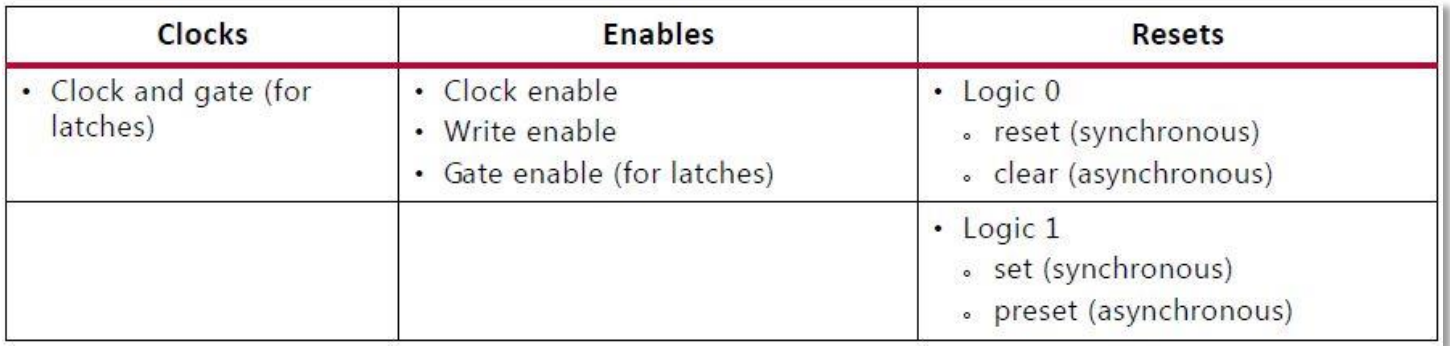

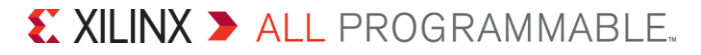

### **When and Where to Use a Reset**

- **If an initial state is not specified, it defaults to a logic zero**
- **It is not necessary to code a global reset for the sole purpose of initializing the device**
- **Limits the overall fanout of the reset net**
- **Simplifies the timing of the reset paths**
- **Functional simulation should easily identify whether a reset is needed or not**
- **No reset brings much greater flexibility in selecting the FPGA resources to map the logic**

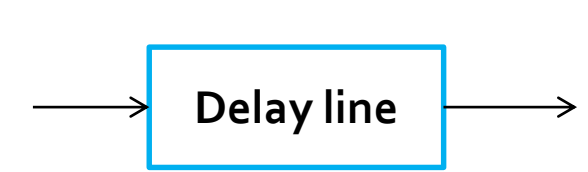

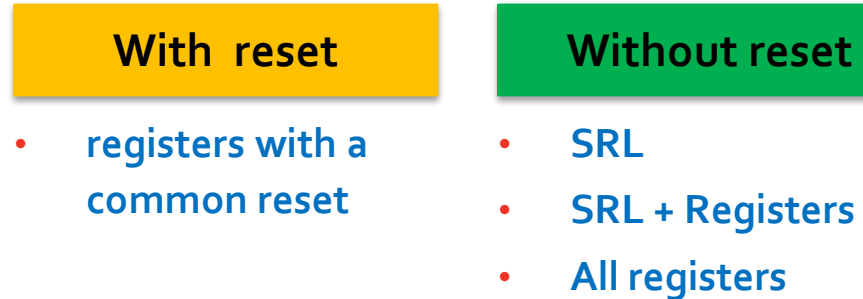

• **LUT or Block memory**

### **Use Active-High Control Signals**

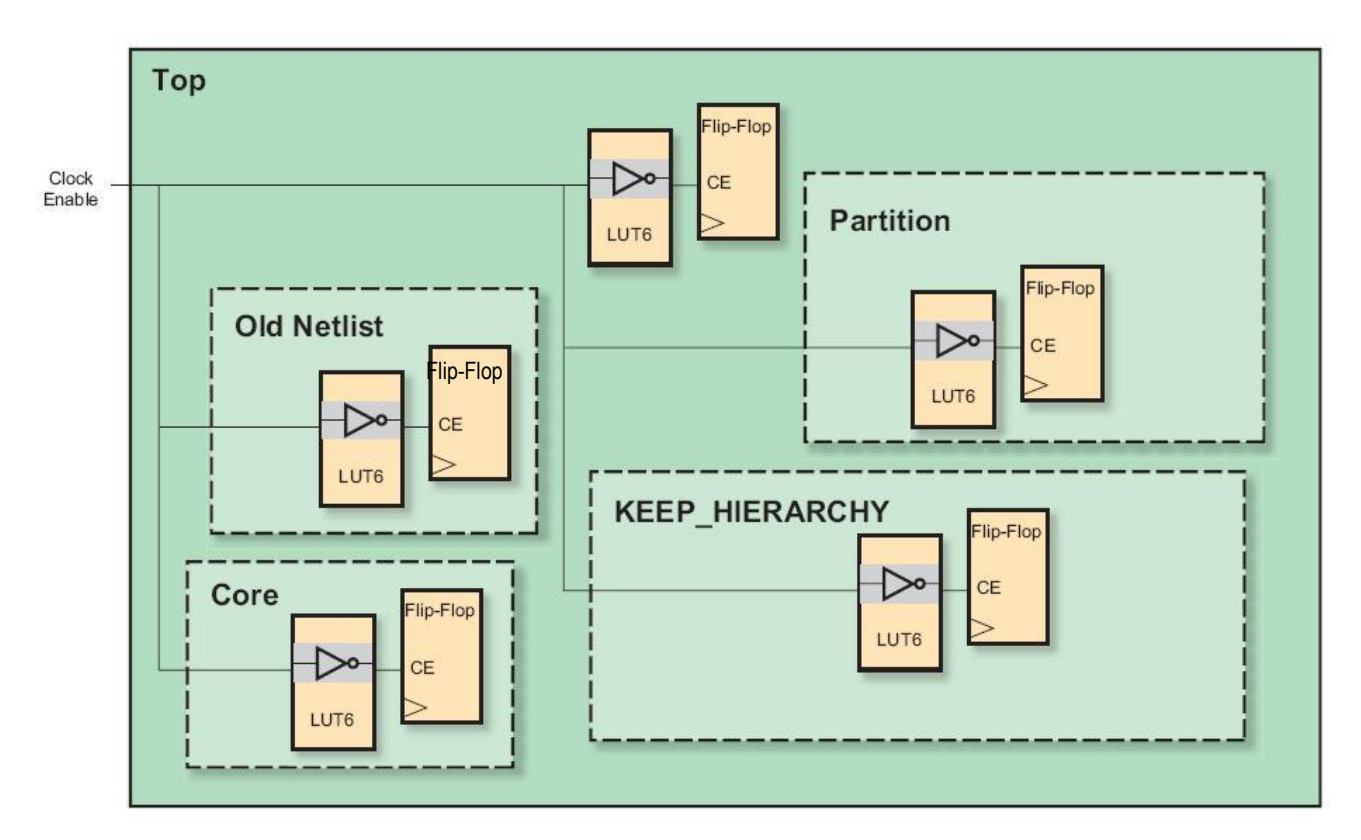

**The inverters cannot be combined into the same slice**

**This consumes more power and makes timing difficult**

### *Hierarchical design methods can proliferate LUT usage on active-low control signals*

### **Control a Localized Reset Network**

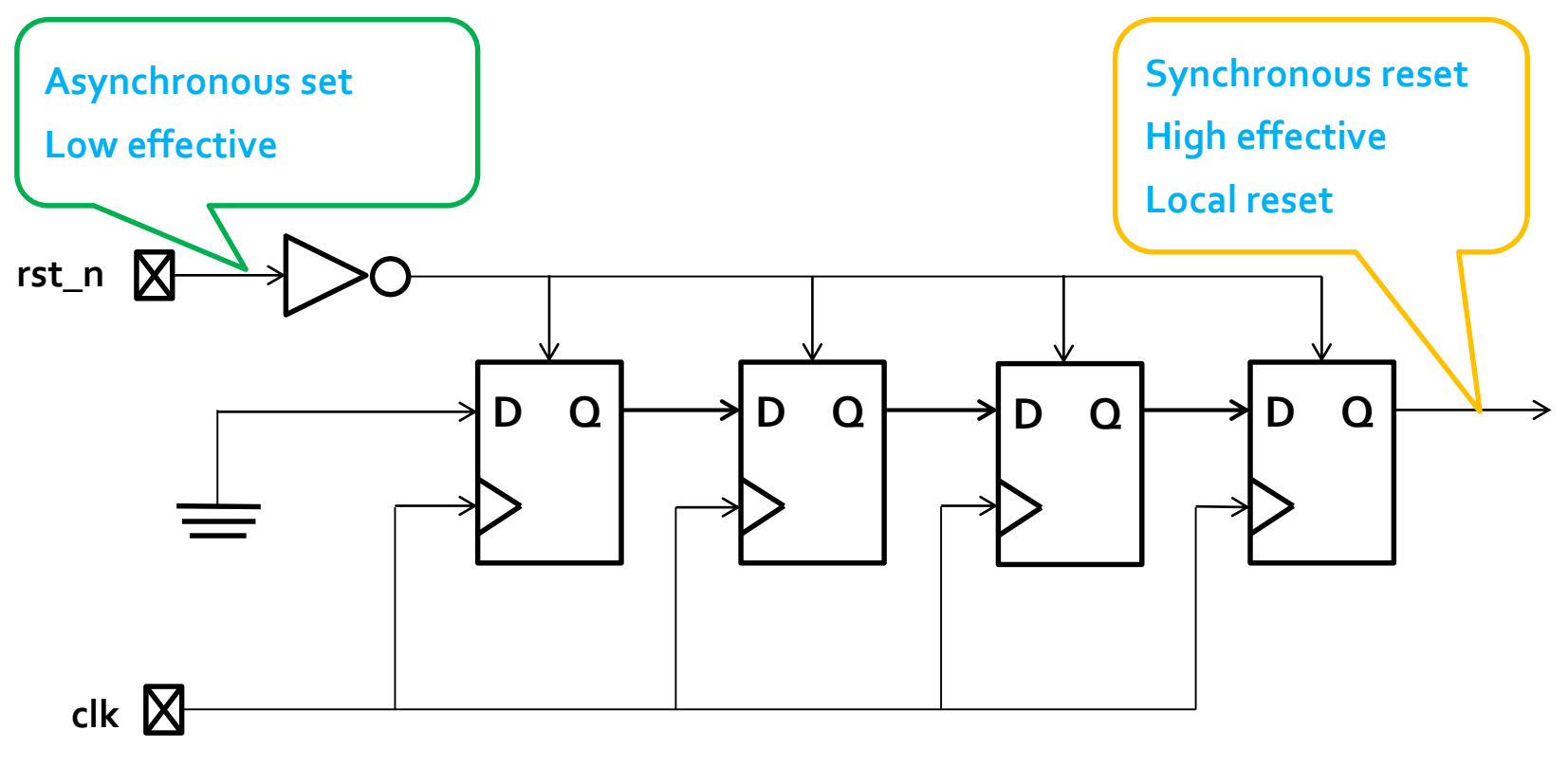

#### **Synchronous Bridge**

*The number of flip-flops in the chain determines the minimum duration of the reset pulse issued to the localized network*

## **Control a Localized Reset Network Verilog**

```
always @ (posedge clk or negedge rst_n) //async. Negedge reset
begin
  if (!rst_n)
    synchronizer_ckt <= 4'hf // 4 stage reset syncornization
  else
    synchronizer_ckt <= {synchornizer_ckt[2:0], 1'b0};
  end
assign synchronized rst n = -synchnonizer ckt[3];
// the final reset signal which is used to reset the actual 
// flops in the design
```
### **More Info**

- **Ug949: UltraFast Design Methodology Guide for the Vivado Design Suite, chapter 4**
- **Wp272: Get Smart About Reset: Think Local, Not Global**

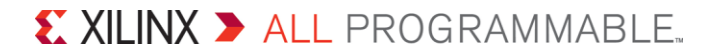